# Applixware Mail ELF Reference

COPYRIGHT NOTICE ON THE VERSION 6.0 SOFTWARE ©1990 - 2010 Vistasource, Inc. All Rights Reserved.

Vistasource, Inc. prepared the information contained in this document for use by Vistasource personnel, customers, and prospects. Vistasource reserves the right to change the information in this document without prior notice. The contents herein should not be construed as a representation or warranty by Vistasource. Vistasource assumes no responsibility for any errors that may appear in this document.

> The Proximity Thesauri ® ©1985 Merriam-Webster Inc. ©1988 Williams Collins Sons & Co. Ltd. ©1989 Van Dale Lexicografie bv. ©1989 Nathan. ©1989 Kruger. ©1989 Zanichelli. ©1989 International Data Education a s. ©1989 C.A. Stromber A B. ©1989 Espasa-Calpe. ©1983-1996. Proximity Technology, Inc. All Rights Reserved.

The Proximity Linguibase And Hyphenation Systems® ©1983 Merriam-Webster Inc. ©1984, 1985, 1986, 1988, 1990 Williams Collins Sons & Co. Ltd. ©1987, 1989 Van Dale Lexicografie bv. ©1988 Munksgaard International Publishers Ltd. ©1988, 1989 International Data Education a s. ©1983-1996 Proximity Technology, Inc. All Rights Reserved

The Applixware Graphics Filter Pack contains elements of the Generator Metafile Development Libraries (MDL/G) ©1988-1996 Henderson Software, Inc. All Rights Reserved

#### RESTRICTED RIGHTS LEGEND

Use, duplication, or disclosure by the U.S. Government is subject to restrictions as set forth in subparagraphs (c) (1) (ii) of SFARS 252.277-7013, or in FAR 52.227-19, as applicable.

Hardware and software products mentioned herein are used for identification purposes only and may be trademarks of their respective companies.

Applixware is a registered trademark of Vistasource, Inc. Applixware , Applixware Real Time, Applixware Data, and Applixware Builder are trademarks of Vistasource, Inc.

This manual was produced using Applixware.

Printed: June 2010

## MAIL\_ADD\_ATTACHMENT@

Attaches a file to a message

- Format flag = MAIL\_ADD\_ATTACHMENT@(fileName)
- Arguments fileName The full path name of the file to attach.
- Description Attaches a file to the current message. The macro checks for the existence of the file. If the file does not exist, it returns FALSE. If the file exists, it attaches the file and returns TRUE.

## MAIL\_ADD\_BC\_RECIPIENT@

Adds a blind copy recipient to a message

- Format flag = MAIL\_ADD\_BC\_RECIPIENT@(userName)
- Arguments userName The user name to add as a blind copy recipient of the message.
- Description Adds a user as a blind copy recipient to the recipient list of the message being constructed. If userName is added successfully, it returns TRUE; otherwise it returns FALSE.
	- See also MAIL\_ADD\_CC\_RECIPIENT@ MAIL\_ADD\_TO\_RECIPIENT@

## MAIL\_ADD\_CC\_RECIPIENT@

Adds a carbon copy recipient to a message

- Format  $flag = MAIL$  ADD CC RECIPIENT@(userName)
- **Arguments** userName The user name to add as a carbon copy recipient to the message.
- Description Adds a user as a carbon copy recipient to the recipient list of the message currently under construction. If userName is added successfully, it returns TRUE, otherwise it returns FALSE.

See also MAIL\_ADD\_BC\_RECIPIENT@

## MAIL\_ADD\_TO\_RECIPIENT@

# MAIL\_ADD\_ENV\_FIELDS@

Adds custom lines to the message envelope currently being created

Format  $flag = MAIL$  ADD ENV FIELDS@(lineArray)

- Arguments lineArray The text being added to the message envelope. This argument must be an array.
- Description Adds custom lines to the message envelope currently being created. Mail assumes that this information is correctly formed and does not perform any edit checking on this data. FALSE is returned if lineArray is not an array. Otherwise, this macro returns TRUE.

## MAIL\_ADD\_MESSAGE@

Appends information to the current message

**Format** flag = MAIL\_ADD\_MESSAGE@(msgArray, where)

Arguments msgArray An array of strings to append to the current message body.

where If where  $= 0$ , the msgArray is added to the beginning of the current message.

If where = 1, the msgArray is added to current message at the cursor position.

if where > 1, the msgArray is appended to the end of the current message.

Description Appends information in the msgArray to the current message body. If the information is appended successfully, it returns TRUE; otherwise it returns FALSE.

This macro works only with new, forwarded, or reply mail messages.

## MAIL\_ADD\_SUBJECT@

Adds subject to Send Mail dialog box

Format flag = MAIL\_ADD\_SUBJECT@(subject)

Arguments subject The subject of the message being created.

Description Adds subject to the message being created. If subject is added successfully, it returns TRUE; otherwise it returns FALSE.

## MAIL\_ADD\_TO\_FOLDER@

Adds message(s) to the top of a folder

Format flag = MAIL\_ADD\_TO\_FOLDER@(format inb\_item message, destination, createFlag)

Arguments message The message(s).

destination The destination folder.

createFlag If the folder doesn't exist and createFlag is set to TRUE, the folder is created. If createFlag is FALSE, an error is thrown.

Description Adds the message(s) to the top of the target folder. If message was successfully added to destination, TRUE is returned. If message was not added to destination, FALSE is returned.

#### MAIL\_ADD\_TO\_RECIPIENT@

Adds original recipient names to Send Mail dialog box

**Format** flag = MAIL\_ADD\_TO\_RECIPIENT@(userName)

Arguments userName The user names to add as recipients to the Send Mail dialog box.

Description Adds userName to the recipient list in the Send Mail dialog box. If userName is added successfully, it returns TRUE, otherwise it returns FALSE.

See also MAIL\_ADD\_BC\_RECIPIENT@ MAIL\_ADD\_CC\_RECIPIENT@

## MAIL\_ADDRESSPARSE@

Takes an address string and returns it as an array of addresses

Format returnAddressArray = MAIL\_ADDRESSPARSE@ (addressesString)

#### Arguments addressesString

A string containing a list of addresses; addresses are separated from one another by commas.

## MAIL\_ATTACHED\_FILES@

Returns a list of attached files

Format fileList = MAIL ATTACHED FILES@(format *inb\_item* message[, folder])

Arguments message A message structure.

folder The folder containing the message. If this parameter is omitted, assume that the message is in the current folder.

Description Returns a list of attached files for message.

See also MAIL GET SELECTED ATTACHMENT@ MAIL\_HAS\_ATTACHMENTS@ MAIL\_SAVE\_ATTACHMENT@

## MAIL CHANGE FOLDER@

Makes folder current

Format  $flag = MAIL CHANGE FOLDER@(folder)$ 

Arguments folder A folder.

Description Makes folder the current folder. If successfully changed to folder, it sets the folder type ("private" or "shared"), and returns TRUE, otherwise it returns FALSE.

See also MAIL LIST OF FOLDERS@

## MAIL\_COLOR\_MESSAGE@

Colors an Inbox message

Format MAIL COLOR MESSAGE@(format inb item message, sourceFolder, color)

Arguments message The message.

sourceFolder The source folder.

color The message color. The color values are passed as strings. Values you can use are:

red Red dkred Dark Red green Green<br>dkgreen Dark G Dark Green blue Blue dkblue Dark Blue cyan Cyan dkcyan Dark Cyan magenta Magenta dkmagenta Dark Magenta yellow Yellow dkyellow Dark Yellow<br>white White White dkgray Dark Gray ltgray Light Gray X Default color

Description Colors an Inbox message. The macro makes sure the message, source folder, and color exist before coloring the message.

See also MAIL\_COLOR\_SELECTED\_MESSAGES@

## MAIL\_COLOR\_SELECTED\_MESSAGES@

Colors selected messages

Format MAIL COLOR SELECTED MESSAGES@(color)

Arguments color The message color. The color values are passed as strings. Values you can use are:

> red Red dkred Dark Red green Green dkgreen Dark Green blue Blue dkblue Dark Blue cyan Cyan dkcyan Dark Cyan magenta Magenta

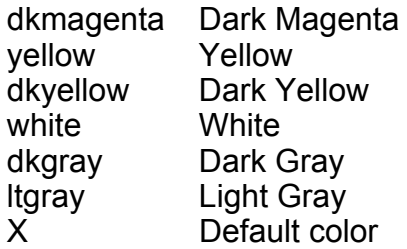

Description Colors the selected messages.

See also MAIL COLOR MESSAGE@

## MAIL\_COMBINE\_QUERY@

Selects mail messages based on the specified criteria

- Format MAIL COMBINE QUERY@(Inames, urgentFlag, unreadFlag, taggedFlag, attachFlag, documentFlag, audioFlag, kType, keyword, matchCaseFlag, dType, date1, date2)
- Arguments lnames A sender or recipient. This value must be an array even if it contains only one name.
	- urgentFlag Boolean value where TRUE means find urgent messages.
	- unreadFlag Boolean value where TRUE means find unread messages.
	- taggedFlag Boolean value where TRUE means find tagged messages.
	- attachFlag Boolean value where TRUE means find messages with attached files.

#### documentFlag

Boolean value where TRUE means find messages that are mailed Applixware documents.

- audioFlag Boolean value where TRUE means find messages that contain audio components.
- kType One of the following type of keyword queries. The header file containing the DEFINE statements for the kType values is mail .am.

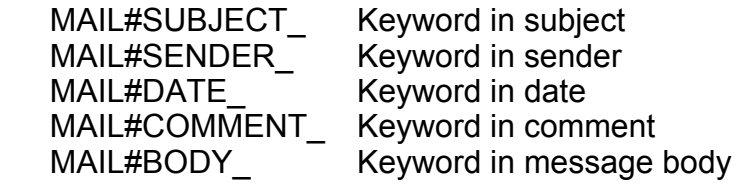

keyword The keyword for the query.

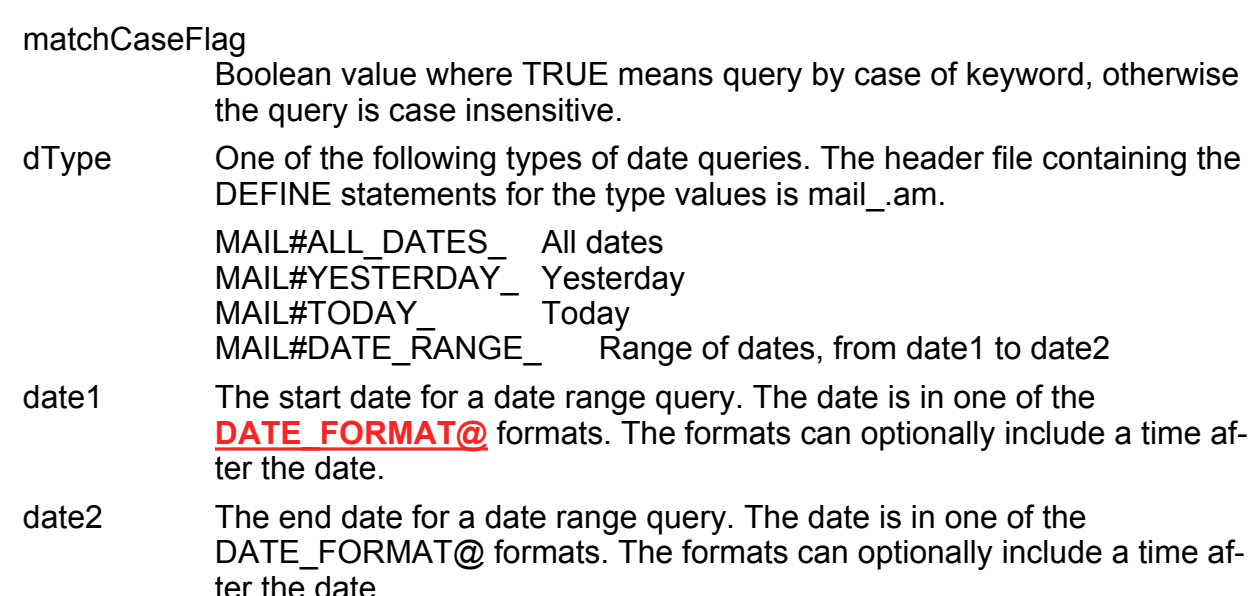

- Description Queries the Inbox based on the specified criteria. This criteria includes sender, recipients, keywords, dates, and status. After the query executes, only the messages fulfilling your criteria are displayed. If you wish all messages to again be displayed, use MAIL\_DISPLAY\_ALL@
	- See also MAIL\_DATE\_QUERY@ MAIL\_KEYWORD\_QUERY@ MAIL\_SENDER\_QUERY@ MAIL STATUS QUERY@

## MAIL\_COMMENT\_MESSAGE@

Adds or changes a message's comments

- Format MAIL\_COMMENT\_MESSAGE@(format *inb\_item* message, folder, comment)
- Arguments message The message.

folder The folder.

comment The comment.

Description Adds or changes a comment in the passed message. The comment appears at the top of the envelope in the message area.

## MAIL COMMENT SELECTED MESSAGE@

Adds comments to the current message

- Format MAIL COMMENT SELECTED MESSAGE@(comment)
- **Arguments** comment The comment text to be applied to the selected messages.
- Description Adds or changes the comments to the currently selected messages. This macro displays the Edit Comment dialog box, and is called by the Edit ® Comment menu option. The comment appears at the top of the envelope in the message area.

This is a User Interface macro.

## MAIL COPY MESSAGE@

Copies a message to a folder

Format MAIL COPY MESSAGE@(format *inb item* message, source, destination)

Arguments message The message being copied.

source The folder containing the message.

destination A private or public destination folder.

- Description Copies messages from one folder, the source, to another, the destination. destination can be a private or shared folder. This macro will not let you:
	- Place more than one copy of a message in the same folder.
	- · Copy a message to or from the Outbox folder.

#### See also MAIL COPY SELECTED MESSAGES@

## MAIL COPY SELECTED MESSAGES@

Copies selected messages to a folder

Format MAIL COPY SELECTED MESSAGES@(target)

Arguments target The target folder.

**Description** Copies selected messages from the current folder to the target folder. This macro is called by the File ® Copy to Folder menu option.

See also MAIL COPY MESSAGE@

## MAIL\_CREATE\_FOLDER@

Creates a new mail folder

Format  $flag = MAIL$  CREATE FOLDER@(folder)

- Arguments folder The new folder name.
- Description Creates a new mail folder whose name will be folder. If folder exists or if folder cannot be created, this macro returns FALSE. Otherwise, folder is created, added to the user's Inbox, and the macro returns TRUE.

This macro is called by the Folder ® Create Folder menu option.

#### MAIL\_DATE\_QUERY@

Queries Inbox messages by date

Format MAIL\_DATE\_QUERY@(type, date1, date2)

Arguments type One of the following types of date queries. The header file containing the DEFINE statements for the type values is mail .am.

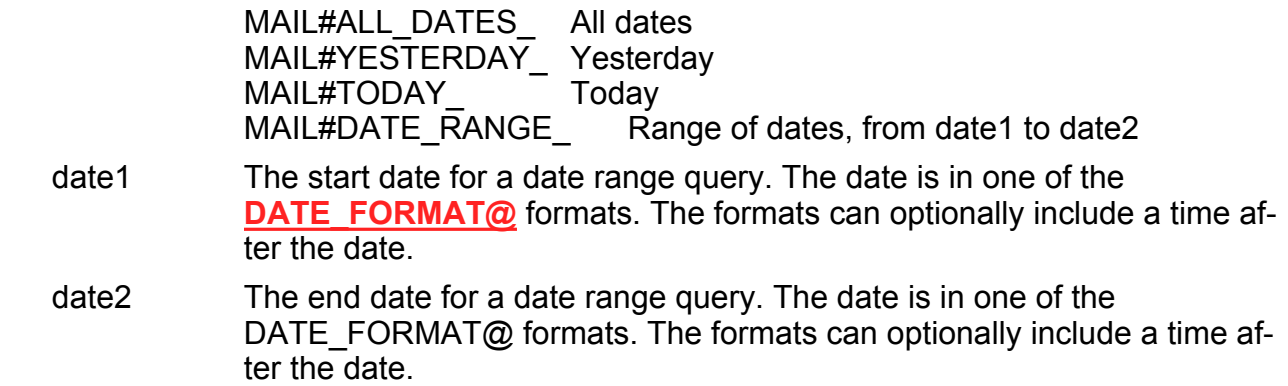

Description Queries the Inbox messages by date. The query can be for all dates, yesterday, today, or a range of dates. The messages in the current folder that meet the date query are displayed.

A query acts on the messages that are displayed in the current folder. A second query acts on the results of a first query, not on all the messages in the folder. The macro is called by the Find  $\mathcal{O}$  By Date option.

See also MAIL\_COMBINE\_QUERY@

## MAIL\_DELETE\_ATTACHMENT@

Deletes a file attached to a message Format successFlag = MAIL\_DELETE\_ATTACHMENT@(folder, format inb\_item message, filename) Arguments folder The name of the folder in which the message is stored. message The name of the message containing the attachment. filename The file name of the attachment. Description Deletes a file attached to a mail message. This message is not only deleted from the message, it is deleted from the file system.

To obtain a list of the files attached to a mail message, use the LIST OF FILES@ macro pointed at the file directory named in the message's format.

#### MAIL\_DELETE\_FOLDER@

Deletes a folder

- Format flag = MAIL\_DELETE\_FOLDER@(folder)
- Arguments folder The name of the folder being deleted.
- Description Moves the folder contents to the Wastebasket and deletes the folder and all folder attributes. If folder does not exist or cannot be deleted, the macro returns FALSE. When folder is deleted, the macro returns TRUE.
	- See also MAIL\_LIST\_OF\_FOLDERS@

## MAIL\_DELETE\_MESSAGE@

Deletes a message

- Format MAIL DELETE MESSAGE@(format inb item message, source)
- Arguments message The message to delete.

source The source folder.

Description Deletes a message from a folder. Messages deleted from folders other than Outbox or Wastebasket are moved to the Wastebasket. Messages deleted from Outbox or Wastebasket are destroyed.

See also MAIL\_DELETE\_SELECTED\_MESSAGES@

## MAIL\_DELETE\_SELECTED\_MESSAGES@

Deletes selected messages

Format MAIL DELETE SELECTED MESSAGES@()

Description Deletes the selected messages from the current folder. The messages are placed in the Wastebasket.

See also MAIL DELETE MESSAGE@

## MAIL\_DELETE\_SELECTED\_OBJECT@

Deletes the selected message or attachment

Format MAIL DELETE SELECTED OBJECT@()

Description Deletes the selected message, or, if an attachment is selected, the attached file from the Inbox.

This macro is called by the Inbox menu option File ® Delete.

See also MAIL\_DELETE\_SELECTED\_MESSAGES@

## MAIL\_DISPLAY\_ALL@

Displays all messages in an Inbox folder

Format MAIL DISPLAY ALL@()

Description Rewrites the current folder so that all of its messages are displayed. This macro is most often used after executing queries that tell Mail that it should only show messages that meet your queries specifications.

This macro is called by Find ® Display All.

## MAIL DLG@

Displays the Send Mail dialog box

Format MAIL DLG@()

**Description** Displays the Send Mail Dialog box. MAIL DLG@ is called by the \* ® Mail menu option in all applications. This macro will determine if you are using OpenMail or Send Mail.

## MAIL\_EMPTY\_WASTEBASKET@

Empties the Wastebasket folder

Format MAIL\_EMPTY\_WASTEBASKET@()

Description Empties the Wastebasket folder. If certified mail in the Wastebasket is being deleted unread, this macro also notifies the message's sender .

## MAIL\_ENCRYPT\_MESSAGE@

#### Encrypts a message

Format flag = MAIL\_ENCRYPT\_MESSAGE@(format *inb\_item* message, folder, key)

Arguments message The message.

folder The source folder.

key The encryption password.

**Description** Encrypts all parts of a message, except for the **envelope**. If the message cannot be encrypted, the macro returns FALSE. When the message is encrypted, the macro returns TRUE.

See also MAIL\_ENCRYPT\_SELECTED\_MESSAGE@

## MAIL\_ENCRYPT\_SELECTED\_MESSAGE@

Encrypts the selected message

- Format MAIL ENCRYPT SELECTED MESSAGE@()
- Description Encrypts the selected message.
	- See also MAIL\_ENCRYPT\_MESSAGE@

#### MAIL\_FORWARD\_MESSAGE@

#### Forwards a passed message

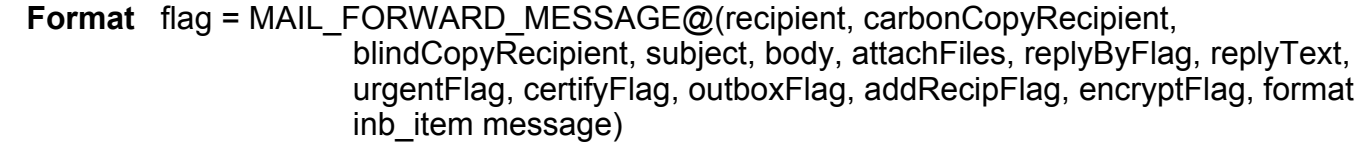

Arguments recipient The array of message recipients.

carbonCopyRecipient

The array of copy recipients.

blindCopyRecipient

The array of blind copy recipients.

- subject The string containing the message subject text.
- body The array of strings containing the body of the message.
- attachFiles Attached files for the message.
- replyByFlag Boolean value where TRUE means that a reply is requested.
- replyText The reply by string added to the message when replyByFlag is TRUE.
- urgentFlag Boolean value where TRUE means that the message is urgent.
- certifyFlag Boolean value where TRUE means that the message is certified.

outboxFlag Boolean value where TRUE means save a copy of this message to the Outbox.

#### addRecipFlag

Boolean value where TRUE means add recipients to the personal user list.

encryptFlag Boolean value where TRUE means encrypt the message.

message The forwarded message.

Description Forwards a message to recipients. The forwarded message is appended to the message under construction, including information about the forwarded message's original sender. This macro returns TRUE if the message is successfully forwarded; otherwise, it returns FALSE.

See also MAIL\_FORWARD\_SELECTED\_MESSAGE@

#### MAIL\_FORWARD\_SELECTED\_MESSAGE@

Forwards the selected message

Format MAIL\_FORWARD\_SELECTED\_MESSAGE@()

Description Forwards the selected message.

See also MAIL\_FORWARD\_MESSAGE@

#### MAIL GET BODY@

Returns the body of a message

Format bodyArray = MAIL GET BODY@(format *inb item* message)

Arguments message The passed message.

Description Returns the body of the passed message as an array of strings. If the message does not exist or an error is encountered, it returns NULL.

## MAIL GET CC FIELD@

Returns an array of carbon copy recipients

- Format recipientArray = MAIL GET CC FIELD@(format inb item message)
- Arguments message The passed message.
- Description Returns an array that contains the carbon copy recipients from the Cc: field of the message.

#### MAIL\_GET\_CURRENT\_FOLDER@

Returns the current folder's name

Format folderName = MAIL\_GET\_CURRENT\_FOLDER@()

Description Returns a string containing the name of the current mail folder. Note that the folder named "Mail" is returned as Inbox. If the Inbox window is not open, NULL is returned.

#### MAIL\_GET\_FOLDER\_ATTRS@

Returns folder attributes

**Format** format folder info info = MAIL GET FOLDER  $ATTRS@()$ 

Description Returns a format that contains a description of the currently selected folder's attributes. (The structure **folder\_info\_** contains the **access\_data** structure.)

> NULL is returned if all attributes are at their default value. Therefore, if you have not changed any values in the Folder ® Folder Attributes menu option, NULL is returned.

See also MAIL\_WRITE\_FOLDER\_ATTRS@

#### MAIL\_GET\_FROM@

Returns an array of sender names

Format senderArray = MAIL GET FROM@(format inb item message)

Arguments message The message.

Description Returns an array of sender names. These are the names that appear in the From field of the message header. (The string "From " has a trailing space.)

See also MAIL\_GET\_FROM\_COLON@

#### MAIL\_GET\_FROM\_COLON@

Returns an array of sender names

Format senderArray = MAIL GET FROM COLON@(format inb\_item message)

Arguments message The message.

Description Returns an array of sender names. These are the names that appear in the From: field of the message header.

See also MAIL GET FROM@

#### MAIL\_GET\_HEADER@

Returns the UNIX mail envelope

**Format** headerArray = MAIL GET HEADER@(format *inb\_item* message)

Arguments message The message.

Description Returns the UNIX mail envelope for the message as an array of strings. If message does not exist or an error is encountered, it returns NULL.

#### MAIL GET LAST SELECTION@

Returns the most recent selection

**Format** selection = MAIL GET LAST SELECTION $@()$ 

Description Returns the most recent selection in the current folder. It returns NULL if there is no selection.

## MAIL\_GET\_MESSAGE\_RECIPIENTS@

Returns a message's list of recipients

Format list = MAIL GET MESSAGE RECIPIENTS@(format inb item message)

Arguments message The message.

Description Returns a list of recipients from the message header.

## MAIL\_GET\_MSG\_LOG@

Returns a buffer containing the message log

Format buffer = MAIL\_GET\_MSG\_LOG@(format *inb\_item* message)

Arguments message The message.

Description Returns a buffer containing the message log for the message. Returns NULL if the message does not have a message log.

## MAIL\_GET\_REPLY\_TO@

Returns an array of Reply-To names

Format replyArray = MAIL\_GET\_REPLY\_TO@(format *inb\_item* message)

Arguments message The message.

Description Returns an array of names from the Reply-To: field of the message header.

## MAIL\_GET\_SELECTED\_ATTACHMENT@

Returns the selected attachment's path

Format sourceFile = MAIL GET SELECTED ATTACHMENT@()

Description Retrieves the path of the selected attached file.

## MAIL\_GET\_SELECTED\_MESSAGES@

Returns a list of selected messages

Format format arrayof inb item msgs = MAIL\_GET\_SELECTED\_MESSAGES@()

Description Retrieves a list of selected messages.

# MAIL\_GET\_TO\_FIELD@

Returns an array of To recipients

Format recipientArray = MAIL GET TO FIELD@format inb item message)

Arguments message The message.

Description Returns an array of To recipients from message's To: field.

## MAIL\_HAS\_ATTACHMENTS@

Indicates if a message has attachments

Format flag = MAIL\_HAS\_ATTACHMENTS@(format *inb\_item* message)

Arguments message The message.

Description Returns TRUE if message has attachments; FALSE is returned if message does not have attachments.

See also MAIL ATTACHED FILES@ MAIL\_GET\_SELECTED\_ATTACHMENT@ MAIL\_SAVE\_ATTACHMENT@

## MAIL\_IMPORT\_FOLDER@

Imports the mbox format file into a folder

Format flag = MAIL\_IMPORT\_FOLDER@(folder, mailbox, passFlag)

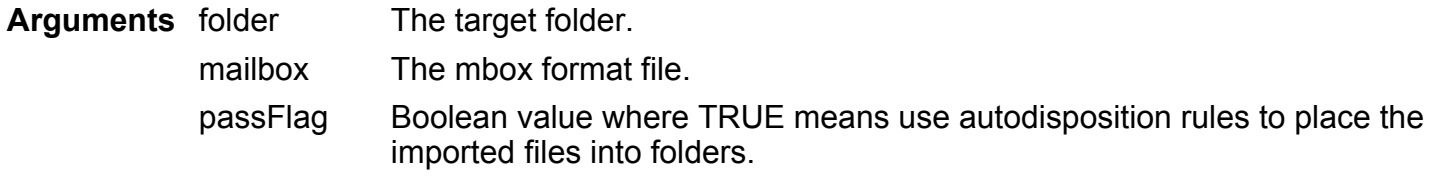

Description Imports mailbox, which is an operating system file, into the Applixware mail system. If passFlag is TRUE, autodisposition rules are applied to the messages within mailbox. If passFlag is FALSE, the messages are imported into the current folder.

> This macro returns TRUE if messages are moved to folders. Otherwise, it returns FALSE.

## MAIL\_IS\_CERTIFIED@

Indicates if a message is certified

Format flag = MAIL\_IS\_CERTIFIED@(format inb\_item message)

Arguments message The message.

Description Returns TRUE if message is certified; it returns FALSE if message is not certified.

## MAIL\_IS\_DOCUMENT@

Indicates if a message is an Applixware document

Format flag = MAIL\_IS\_DOCUMENT@(format inb\_item message)

Arguments message The message.

Description Returns TRUE if message is an Applixware document; otherwise it returns FALSE.

## MAIL IS ENCRYPTED@

Indicates if a message is encrypted

Format flag = MAIL\_IS\_ENCRYPTED@(format *inb\_item* message)

Arguments message The message.

Description Returns TRUE if message is encrypted; otherwise it returns FALSE.

## MAIL\_IS\_SIGNED@

Indicates if a message is signed

Format flag = MAIL\_IS\_SIGNED@(format *inb\_item* message)

Arguments message The message.

Description Returns TRUE if message was signed by the sender; otherwise it returns FALSE.

## MAIL\_IS\_TAGGED@

Indicates if a message is tagged

Format flag = MAIL\_IS\_TAGGED@(format *inb\_item* message)

Arguments message The message.

Description Returns TRUE if message is tagged, otherwise it returns FALSE. A tagged message is displayed in **bold italic** text in the message list area. (Messages are tagged to mark a mail message for further operation such as moving, copying, deleting, encrypting, and so on.)

#### MAIL\_IS\_UNREAD@

Indicates if message was read

Format flag = MAIL\_IS\_UNREAD@(format inb\_item message)

- Arguments message The message.
- Description Returns TRUE if the message has been read; otherwise, it returns FALSE.

A "read" message is a message that was opened. Note that this is asking if a received message was read; it is not asking if a sent message was read.

## MAIL\_IS\_URGENT@

Indicates if a message is urgent

Format flag = MAIL\_IS\_URGENT@(format inb\_item message)

Arguments message The message.

Description Returns TRUE if message is urgent, otherwise it returns FALSE.

## MAIL\_KEYWORD\_QUERY@

Queries messages by keyword in the Inbox

Format MAIL KEYWORD\_QUERY@(type, keyword, matchCaseFlag)

Arguments type One of the following type of keyword queries:

MAIL#BODY Keyword in message body MAIL#COMMENT Keyword in comment MAIL#DATE Keyword in date MAIL#SENDER Keyword in sender MAIL#SUBJECT Keyword in subject

The header file containing the DEFINE statements for the type values is mail\_.am.

keyword The keyword for the query.

matchCaseFlag

Boolean value where TRUE means that a case-sensitive match is required; FALSE indicates that the case of keyword does not matter.

Description Queries messages by keyword in the Inbox, searching in the area of the message determined by stateFlag. The macro is called by the Find ® By Keyword option. The messages in the current folder that meet the keyword query are displayed.

> A query acts on the messages that are displayed in the current folder. A second query acts on the results of a first query, not on all the messages in the folder.

See also MAIL COMBINE QUERY@

# MAIL LIST OF FOLDERS@

Returns a list of folders

Format foldersArray = MAIL LIST OF FOLDERS@()

Description Returns an array that contains the names of folders located in the user's axMail directory. It also contains the names of any subscribed shared folders owned by other users.

# MAIL\_LIST\_OF\_STUFF@

Returns a list of files associated with a message

**Format** fileArray = MAIL LIST OF STUFF@(format *inb\_item* message)

Arguments message The message.

Description Returns an array whose contents contain the names of files associated with message. The name of each file includes the full Mailbox path name.

## MAIL\_MESSAGE\_REPLY@

Sends a reply to the message

Format flag = MAIL MESSAGE REPLY@(format *inb\_item* message, unused, carbonCopyList, blindCopyList, subject, messageBody, includeOriginalFlag, urgentFlag, certifyFlag, outboxFlag, replyByFlag, replyText)

Arguments message The message.

unused Not Used.

carbonCopyList

An array of carbon copy recipient names.

blindCopyList

An array of blind copy recipient names.

subject A string containing the reply message's subject.

messageBody

An array of strings containing the reply message's body.

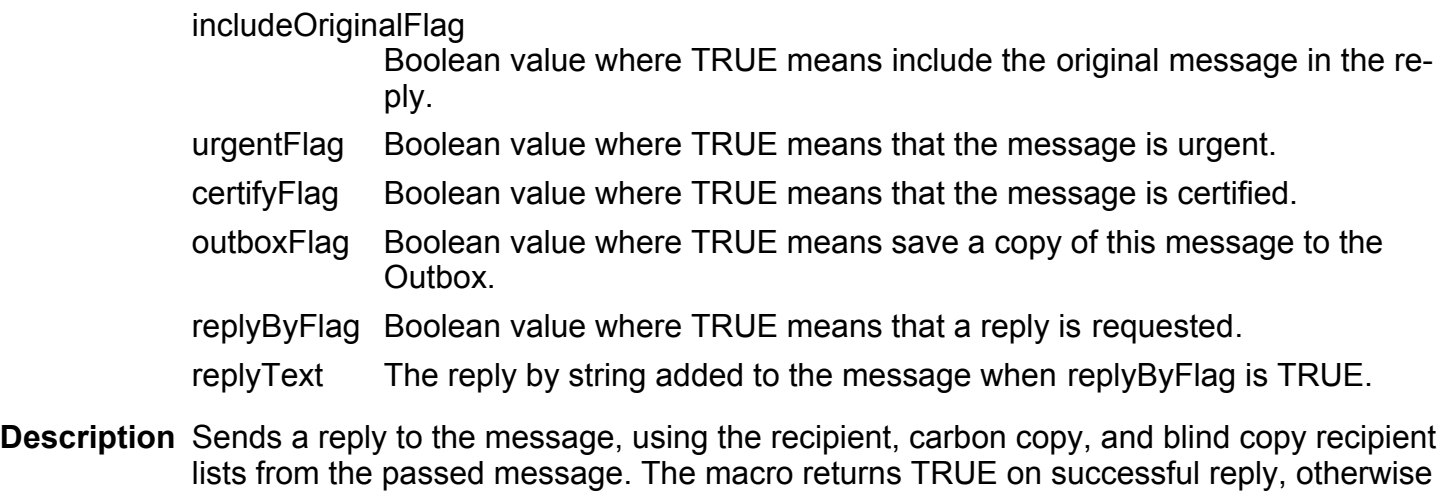

See also MAIL\_REPLY\_MESSAGE@

returns FALSE.

## MAIL\_MOVE\_MESSAGE@

Moves a message to a folder

- Format MAIL MOVE MESSAGE@(format *inb\_item* message, source, destination)
- Arguments message The message. source The source folder.

destination The destination folder.

Description Moves a message from the source folder to the destination folder.

See also MAIL\_MOVE\_SELECTED\_MESSAGES@

## MAIL\_MOVE\_SELECTED\_MESSAGES@

Moves selected messages to a folder

Format MAIL MOVE SELECTED MESSAGES@(destination)

Arguments destination The destination folder.

Description Moves the selected messages to the target folder.

See also MAIL\_MOVE\_MESSAGE@

#### MAIL\_NEW\_MESSAGE\_COUNT@

Returns the number of unread messages

Format messages = MAIL\_NEW\_MESSAGE\_COUNT@(folder)

Arguments folder The folder.

Description Returns the number of unread messages in folder.

#### MAIL\_OPEN\_SELECTED\_FOLDER@

Opens the selected mail folder

Format flag = MAIL\_OPEN\_SELECTED\_FOLDER@()

Description Opens the selected mail folder, returning TRUE if it can open the folder; FALSE is returned if the folder cannot be opened

#### MAIL\_PRINT\_MESSAGES@

Prints the mail message

Format flag = MAIL\_PRINT\_MESSAGES@(format arrayof *inb\_item* message, printer, colorFlag, copies, bannerFlag, collateFlag, attachFlag, envelopeFlag, commentFlag, printFile, backgrndFlag, class)

- Arguments message The array of messages.
	- printer The destination printer.
		- colorFlag Boolean value where TRUE means print message in color.
		- copies The number of copies to print.
		- bannerFlag Boolean value where TRUE means "use banner page".
		- collateFlag Boolean value where TRUE means collate printed copies".
		- attachFlag Boolean value where TRUE means "print attached files".

envelopeFlag

Boolean value where TRUE means "print envelope information".

commentFlag

Boolean value where TRUE means "print message comments".

printFile The name of the print file.

backgrndFlag

Boolean value where TRUE means "print message in background".

class The string representing the printer class of the selected printer. The valid printer class values are:

> PostScript PostScript printer<br>PCL5 PCL5 printer PCL5 printer

**Description** Prints the mail message. It returns TRUE if the message is sent to the printer; otherwise it returns FALSE.

See also MAIL\_PRINT\_SELECTED\_MESSAGES@

## MAIL\_PRINT\_SELECTED\_MESSAGES@

Prints the selected messages

- Format flag = MAIL\_PRINT\_SELECTED\_MESSAGES@(printer, colorFlag, copies, bannerFlag, collateFlag, attachFlag, envelopeFlag, commentFlag, printFiles, backgrndFlag, class)
- Arguments printer The destination printer.

colorFlag Boolean value where TRUE means print messages in color.

copies The number of copies to print.

bannerFlag Boolean value where TRUE means "use banner page".

collateFlag Boolean value where TRUE means "collate printed copies".

attachFlag Boolean value where TRUE means "print attached files".

envelopeFlag

Boolean value where TRUE means "print envelope information".

commentFlag

Boolean value where TRUE means "print messages comments".

printFiles The names of the print files.

backgrndFlag

Boolean value where TRUE means "print messages in background".

class The string representing the printer class of the selected printer. The valid printer class values are:

> PostScript PostScript printer PCL5 PCL5 printer

Description Prints the selected Inbox messages. It returns TRUE if the message is sent to the printer; otherwise it returns FALSE.

See also MAIL\_PRINT\_MESSAGES@ MAIL\_PRINT\_SELECTED\_OBJECT@

## MAIL\_PRINT\_SELECTED\_OBJECT@

Prints the selected message or attachment

Format MAIL PRINT SELECTED OBJECT@()

Description Prints the selected object. The object can be the current message or an attachment to the current message.

This macro is called by the Inbox menu option File ® Print.

## MAIL READ FOLDER@

Returns the contents of a folder

Format format arrayof inb item messages = MAIL\_READ\_FOLDER@(folder)

- Arguments folder The folder.
- **Description** Reads folder, returning the folder's contents as an array of *inb item* messages. This format is defined in mail\_.am.

## MAIL\_READ\_SELECTED\_MESSAGE@

Opens a selected message

Format MAIL READ SELECTED MESSAGE@()

Description Opens the selected Inbox message.

## MAIL\_READ\_SELECTED\_OBJECT@

Opens selected message or attachment

Format MAIL\_READ\_SELECTED\_OBJECT@()

Description Opens the selected message, or, if an attachment is selected, the attached file from the Inbox.

This macro is called by the Inbox menu option File ® Read.

## MAIL\_RECIPIENT\_PREFERENCES@

Returns recipient preferences

Format format mail\_recip\_prefs\_ preferences = MAIL\_RECIPIENT\_PREFERENCES@ (recipient)

Arguments recipient The recipient.

Description Returns a structure containing the recipient's preferences. This structure is contained within mail .am and is as follows:

format mail recip prefs

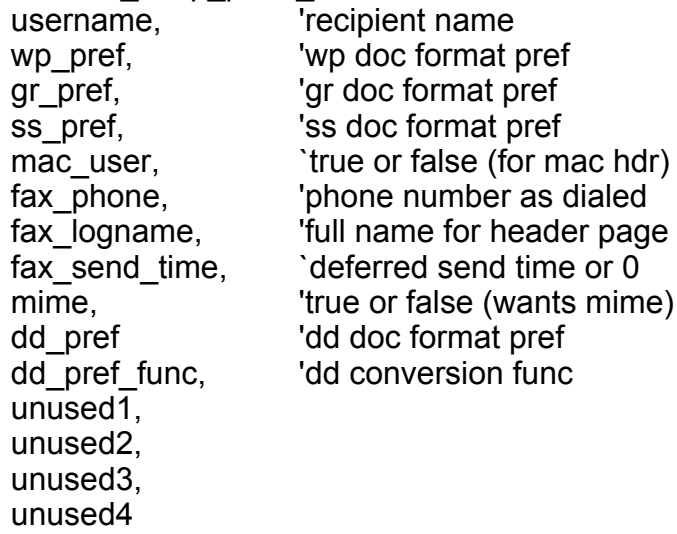

This macro does not resolve alias names. In this way, a person can have more than one preference for the same person.

If you use an asterisk (\*) as the recipient name, you will receive the default preference setting.

## MAIL\_RECORD\_MACRO@

Records a macro

Format MAIL RECORD MACRO@()

Description Records a macro within the Send Mail dialog box.

# MAIL\_REMOVE\_ATTACHMENT@

Removes attachment from a message being created

Format flag = MAIL\_REMOVE\_ATTACHMENT@(filename)

Arguments filename The name of the file being deleted.

Description Removes an attachment from the message being created.

When you attach a file to a message, you are copying the attachment file into memory. Removing the attachment means that you are deleting it from memory, not deleting it from disk. That is, the original file is not deleted<sup>3</sup>/<sub>i</sub>just the copy.

## MAIL\_REMOVE\_BC\_RECIPIENT@

Removes blind copy recipient name

Format flag = MAIL\_REMOVE\_BC\_RECIPIENT@(recipient)

- Arguments recipient The recipient name.
- Description Removes a recipient name from the blind copy recipient list in the current message. This macro returns TRUE if the name is removed; otherwise, it returns FALSE.

See also MAIL\_REMOVE\_CC\_RECIPIENT@ MAIL\_REMOVE\_TO\_RECIPIENT@

## MAIL\_REMOVE\_CC\_RECIPIENT@

Removes carbon copy recipient name

**Format** flag = MAIL\_REMOVE\_CC\_RECIPIENT@(recipient)

- Arguments recipient The recipient name.
- Description Removes a recipient name from the carbon copy recipient list in the current message. This macro returns TRUE if the name is removed; otherwise, it returns FALSE.
	- See also MAIL\_REMOVE\_BC\_RECIPIENT@ MAIL\_REMOVE\_TO\_RECIPIENT@

#### MAIL\_REMOVE\_TO\_RECIPIENT@

Removes original recipient name

Format flag = MAIL\_REMOVE\_TO\_RECIPIENT@(recipient)

- Arguments recipient The recipient name.
- Description Removes the recipient name from the original recipient list in the current message. This macro returns TRUE if the name is removed; otherwise, it returns FALSE.

See also MAIL\_REMOVE\_BC\_RECIPIENT@ MAIL\_REMOVE\_CC\_RECIPIENT@

#### MAIL\_RENAME\_FOLDER@

Renames a mail folder

Format flag = MAIL\_RENAME\_FOLDER@(oldName, newName)

- Arguments oldName The original name of the folder. newName The new folder name.
- Description Renames a mail folder. The macro returns TRUE if the folder is renamed; otherwise, it returns FALSE.

## MAIL\_REPLY\_MESSAGE@

#### Replies to a message

Format flag = MAIL\_REPLY\_MESSAGE@(recipient, carbonCopyRecipient, blindCopyRecipient, subject, body, attachFiles, replyByFlag, replyText, urgentFlag, certifyFlag, outboxFlag, addRecipFlag, encryptFlag, format *inb item* message) Arguments recipient An array of message recipients. carbonCopyRecipient An of carbon copy recipients. blindCopyRecipient An of blind copy recipients. subject A string containing the message subject text. body An array of strings containing the body of the message under construction. attachFiles Attached files for the message under construction. replyByFlag Boolean value where TRUE means that a reply is requested. replyText The reply by string added to the message when replybyFlag is TRUE. urgentFlag Boolean value where TRUE means that the message is urgent. certifyFlag Boolean value where TRUE means that the message is certified. outboxFlag Boolean value where TRUE means save a copy of this message to the Outbox.

addRecipFlag

Boolean value where TRUE means copy recipients to the personal user list.

- encryptFlag Boolean value where TRUE means encrypt the message.
- message The reply message.
- **Description** Replies to a message. The original message is appended to the message under construction, including information about the original message's original sender. Returns TRUE on successful reply, otherwise returns FALSE.

See also MAIL\_MESSAGE\_REPLY@

# MAIL\_RESOLVE\_ALIAS@

Returns alias value

- Format alias = MAIL\_RESOLVE\_ALIAS@(userName)
- Arguments userName The name of the user.
- **Description** Returns the alias defined for a userName. If no alias was defined for userName, user-Name is returned. Because a name is always returned, you are guaranteed to have a name that can be used to send a message.

## MAIL\_RESTORE\_CONTEXT@

Restores a Send Mail message

- Format MAIL RESTORE CONTEXT@()
- Description Restores the saved context of a Send Mail message. That is, this macro imports a message that you have saved to your directory using **MAIL\_SAVE\_CONTEXT@**.

After you use this macro, you can mail the message or use Save Context to save the message again. The file remains in the directory where you saved it until you manually delete it.

## MAIL SAVE ATTACHMENT@

Saves an attached file as a separate file in the file system

Format flag = MAIL\_SAVE\_ATTACHMENT@(originalFile, newFile, permission, forceFlag)

- Arguments originalFile The name of an attached file.
	- newFile The new file name.
	- permission The absolute octal mode string value associated with file permission. This value sets the read, or read and write permissions to Group or Others. Values you can use are:
		- 640 Group read-only
		- 644 Group and Other read-only
- 664 Group read and write, Other read-only
- 666 Group and Other read and write
- forceFlag Boolean value where TRUE means force an overwrite on an existing new-File with the attached file.
- Description Saves the attached file as a separate file in the file system. This macro returns TRUE if the attachment is saved; otherwise, it returns FALSE.

See also MAIL\_SAVE\_SELECTED\_OBJECT@

## MAIL\_SAVE\_CONTEXT@

Saves the context of a Send Mail message

- Format MAIL SAVE CONTEXT@(fileName)
- Arguments filename The message context file name.
- Description Save a complete or partially composed message to your UNIX directory in ASCII format pending future use. In addition to saving an incomplete message, pending messages can be useful as template messages, for example, for a weekly status report.

For information on restoring a Send Mail message context with a saved message context, see MAIL\_RESTORE\_CONTEXT@.

## MAIL\_SAVE\_FOLDER@

Writes folder contents to an mbox file

Format flag = MAIL\_SAVE\_FOLDER@(folder, fileName, mode, saveAttachFlag, permission)

Arguments folder The folder.

fileName The new mailbox file name.

mode The save mode of the file.

saveAttachFlag

Boolean value where TRUE means write attached files into fileName as well as write the messages.

- permission The absolute octal mode string value associated with file permission. Assigns read, or read and write permissions to Group or Others. The possible values are:
	- 640 Group read-only
- 644 Group and Other read-only
- 664 Group read and write, Other read-only
- 666 Group and Other read and write
- Description Saves folder's contents to a file in mbox format. (An mbox file is a UNIX mail file.) This macro returns TRUE if the information is saved to fileName; otherwise, it returns FALSE.

See also MAIL\_SAVE\_MESSAGES@

#### MAIL\_SAVE\_MESSAGES@

Writes messages to an mbox file

- Format flag = MAIL\_SAVE\_MESSAGES@(format arrayof inb\_item messages, fileName, mode, saveAttachFlag, permission)
- Arguments messages The array of messages.
	- fileName The new mailbox file name.
	- mode The save mode of the file.

saveAttachFlag

Boolean value where TRUE means write attached files into fileName as well as write the messages.

- permission The value associated with file permission. Assigns read, or read and write permissions to Group or Others. The possible values are:
	- 640 Group read-only
	- 644 Group and Other read-only
	- 664 Group read and write, Other read-only
	- 666 Group and Other read and write
- Description Saves messages' contents to a file in mbox format. (An mbox file is a UNIX mail file.) This macro returns TRUE if the information is saved to fileName; otherwise, it returns FALSE.

See also MAIL\_SAVE\_SELECTED\_OBJECT@ MAIL\_SAVE\_FOLDER@

## MAIL\_SAVE\_SELECTED\_OBJECT@

Saves the selected message or attachment

Format MAIL\_SAVE\_SELECTED\_OBJECT@()

Description Saves the selected message, or, if an attachment is selected, the attached file from the Inbox. This macro is called by the Inbox menu option File ® Save As.

# MAIL SELECT ALL@

Selects all messages in current folder

Format MAIL SELECT ALL@()

Description Selects all messages in the current Inbox folder.

## MAIL\_SELECT\_MESSAGES@

Selects specified messages

Format flag = MAIL\_SELECT\_MESSAGES@(messageList)

Arguments messageList

An array of message index values.

Description Selects the messages in the current folder specified by the index values. Index values are 1-based; that is, the first message is message 1, not message 0. Returns TRUE if successful; otherwise, it returns FALSE.

# MAIL SENDER QUERY@

Queries Inbox based on a sender/recipient list

Format MAIL\_SENDER\_QUERY@(senderList)

Arguments senderList The sender/recipient.

Description Queries the current Inbox display based on the sender/recipient list.

A query acts on the messages that are displayed in the current folder. A second query acts on the results of a first query, not on all the messages in the folder.

See also MAIL COMBINE QUERY@

#### MAIL SEND DOC@

Sends documents

- Format flag = MAIL\_SEND\_DOC@(recipient, carbonCopyRecipient, blindCopyRecipient, subject, body, applicationId, documents, format, replyByFlag, replyText, urgentFlag, certifyFlag, outboxFlag, addRecipFlag, localizeFlag, encryptFlag)
- Arguments recipient An array of message recipients.

#### carbonCopyRecipient

An array of carbon copy recipients.

blindCopyRecipient

An array of blind copy recipients.

- subject A string containing the message subject text.
- body An array of strings containing the body of the message.
- applicationId The document's application ID, which is used to determine what conversion formats to offer. Application IDs are defined in app ids .am.
- documents A two dimensional array of documents. Item 0 of the array contains the copy of the document that is actually sent. Item 1 of the array contains the full path name of the original file.
- format The application document format.
- replyByFlag Boolean value where TRUE means that a reply is requested.
- replyText The reply by string added to the message when replyByFlag is TRUE.
- urgentFlag Boolean value where TRUE means that the message is urgent.
- certifyFlag Boolean value where TRUE means that the message is certified.
- outboxFlag Boolean value where TRUE means "save a copy of this message to the Outbox".

addRecipFlag

Boolean value where TRUE means "copy recipients to the personal user list".

localizeFlag Boolean value where TRUE means "localize linked objects in the document".

encryptFlag Boolean value where TRUE means encrypt message.

Description Sends an Applixware document through Applixware Mail with a mail message. You can send a document in any format accepted by other software for which you have Applixware filters installed on your system. If the document is sent successfully, a TRUE is returned; otherwise, it returns FALSE.

## MAIL\_SEND\_MESSAGE@

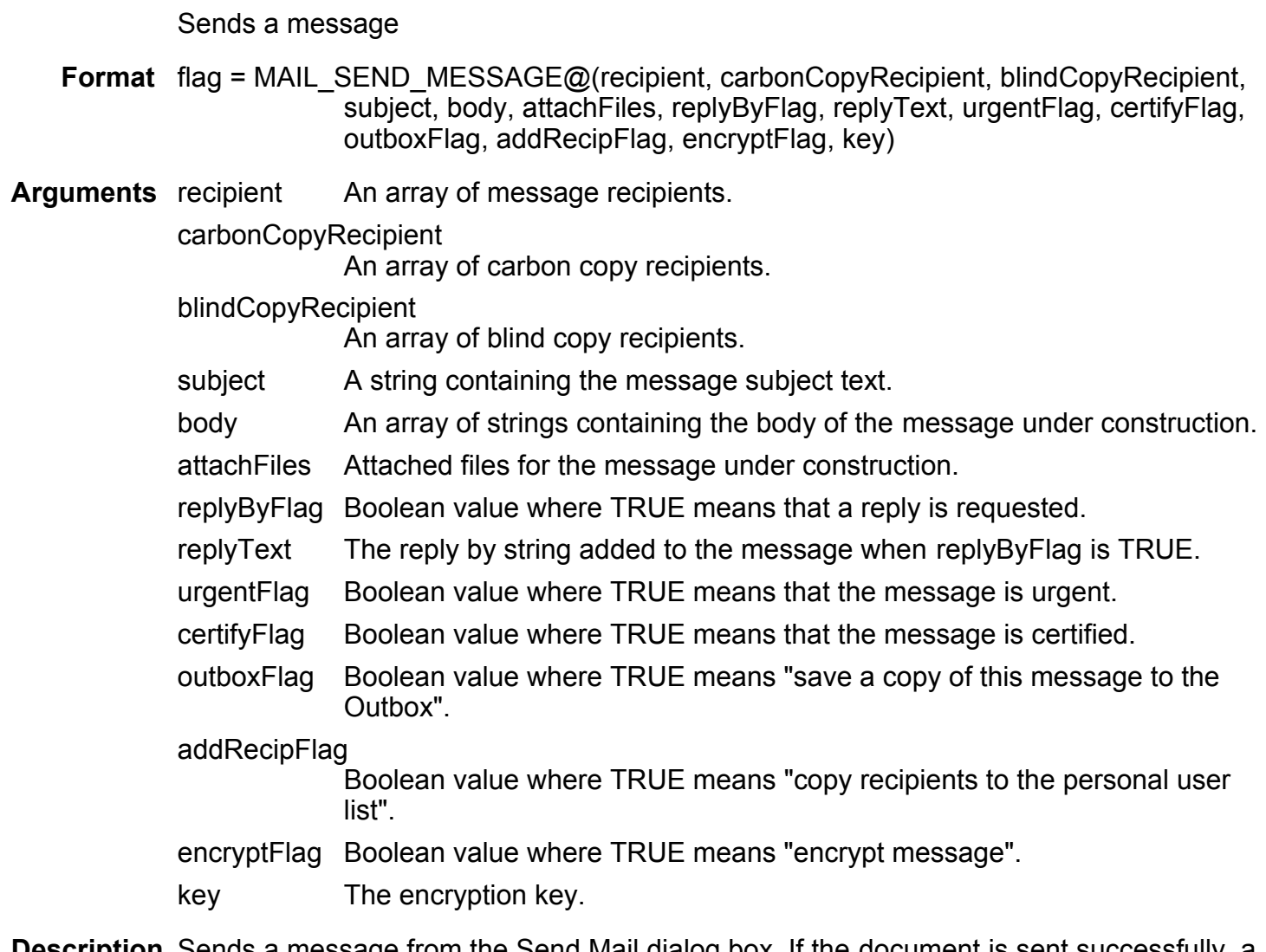

 $\mathsf{escription}$  Sends a message from the Send Mail dialog box. If the document is sent successfully, a TRUE is returned; otherwise, it returns FALSE.

## MAIL SHELL COMMAND@

Executes a shell command

**Format** resultArray = MAIL SHELL COMMAND@(command)

Arguments command A command that can be executed by the shell.

Description Executes a shell command, returning the exit code and command result.

This command uses the **RUN\_PROGRAM@** macro. Unlike running RUN\_PRO-GRAM@, running this macro will throw an error if a problem occurs.

# MAIL\_SHOW\_NUMBERS@

Controls the display of message numbers in the Inbox

Format MAIL SHOW NUMBERS@(toggle)

Arguments toggle Boolean value where TRUE means display message numbers.

Description Controls the display of message numbers in the Inbox with the Boolean value.

See also MAIL\_TOGGLE\_NUMBERS@

## MAIL\_SHOW\_SHARED\_FOLDERS@

Controls display of shared folders in the Inbox

Format MAIL SHOW SHARED FOLDERS@(flag)

**Arguments** flag Boolean value where TRUE means display shared folders.

Description Controls the display of shared folders in the Inbox with a Boolean value.

## MAIL\_SIGNATURE@

Creates or modifies a signature for the user

Format MAIL SIGNATURE@()

Description Prompts the user to create a signature if one does not exist. If a signature exists for the user, the macro allows the user to edit the signature.

## MAIL\_STATUS\_QUERY@

Queries current folder messages by status

- Format MAIL STATUS QUERY@(unreadFlag, urgentFlag, taggedFlag, attachFlag, documentFlag, audioFlag)
- Arguments unreadFlag Boolean value where TRUE means find unread messages.
	- urgentFlag Boolean value where TRUE means find urgent messages.
		- taggedFlag Boolean value where TRUE means find tagged messages.
		- attachFlag Boolean value where TRUE means find messages with attached files.
		- documentFlag

Boolean value where TRUE means find messages that are mailed Applixware documents.

- audioFlag Boolean value where TRUE means find messages that contain audio components.
- Description Queries the current folder using status values and displays the messages that have the status flags set.

A query acts on the messages that are displayed in the current folder. A second query acts on the results of a first query, not on all the messages in the folder.

See also MAIL COMBINE QUERY@

#### MAIL\_TAG\_MESSAGE@

Tags the current folder message

Format MAIL TAG MESSAGE@(format *inb\_item* message, source)

Arguments message The message.

source The source folder.

Description Tags the current folder message and writes the file to the source folder. A tagged message is displayed in bold italic text in the message list area.

Messages are tagged to mark a mail message for further operation such as moving, copying, deleting, encrypting, and so on.

See also MAIL\_TAG\_SELECTED\_MESSAGES@ MAIL\_UNTAG\_MESSAGE@

## MAIL\_TAG\_SELECTED\_MESSAGES@

Tags selected messages

Format MAIL TAG SELECTED MESSAGES@()

Description Tags the selected messages in the Inbox. A tagged message is displayed in bold italic text in the message list area.

> Messages are tagged to mark a mail message for further operation such as moving, copying, deleting, encrypting, and so on.

See also MAIL\_TAG\_MESSAGE@ MAIL\_UNTAG\_SELECTED\_MESSAGES@

#### MAIL\_TOGGLE\_NUMBERS@

Toggles the display of message numbers

Format MAIL TOGGLE NUMBERS@()

Description Toggles the display of message numbers in the Inbox.

See also MAIL\_SHOW\_NUMBERS@

#### MAIL\_TOGGLE\_SHARED@

Toggles the display of shared folders in the Inbox

Format MAIL TOGGLE SHARED@()

Description Toggles the display of shared folders in the Inbox.

## MAIL\_UNTAG\_MESSAGE@

Untags a message

Format MAIL\_UNTAG\_MESSAGE@(format inb\_item message, source)

Arguments message A message. source A source folder.

Description Untags a message.

See also MAIL\_TAG\_MESSAGE@ MAIL\_UNTAG\_SELECTED\_MESSAGES@

## MAIL\_UNTAG\_SELECTED\_MESSAGES@

Untags selected messages

Format MAIL\_UNTAG\_SELECTED\_MESSAGES@()

Description Untags the selected messages.

See also MAIL\_TAG\_SELECTED\_MESSAGES@ MAIL\_UNTAG\_MESSAGE@

## MAIL\_WRITE\_FOLDER@

Writes an ELF array of messages to a folder

Format MAIL WRITE FOLDER@(folder, format inb\_item messages)

Arguments folder The destination folder.

messages The mail messages.

Description Writes messages to the destination folder.

## MAIL\_RECOVER@

Recovers lost mail

Format MAIL RECOVER@()

Description Recovers lost mail, mail for which contents are found but is not referenced in a mail folder. Recovered messages are restored to a folder named Recovery.

## MAIL\_REHASH\_GLOBAL\_USERLIST@

Rebuilds global user list on next display

- Format MAIL REHASH GLOBAL USERLIST@()
- Description Forces a rebuild of the global user list on the next display. The global user list is regenerated every time you start Applixware. To generate the global user list without logging out and back in, run this macro.

By default, this macro generates a list of users from the /etc/passwd file. You can specify a macro to retrieve a different file of user names by naming a macro in the Mail Preferences ® Functions dialog box.

## MAIL\_SIZE\_OF\_FOLDER@

Returns the number of messages in a folder

Format number = MAIL\_SIZE\_OF\_FOLDER@(folder)

Arguments folder A folder.

Description Returns the number of messages in a local folder.

# MAIL\_UPDATE\_MSG\_LOG@

Adds log data to a message

Format flag = MAIL\_UPDATE\_MSG\_LOG@(format *inb\_item* message, text)

Arguments message A message.

text The text string of message log data.

Description Adds text to the Inbox message.

## MAIL\_WRITE\_FOLDER\_ATTRS@

Writes a structure of folder attributes

**Format** flag = MAIL WRITE FOLDER ATTRS@(format **folder info\_ attributes)** 

Arguments attributes The structure of folder attributes.

Description Writes a structure of folder attributes. Returns TRUE on success, otherwise returns **FALSE** 

See also MAIL\_GET\_FOLDER\_ATTRS@

## CREATE\_MAIL\_SS\_COPY@

Writes temporary copy of file into mail temporary directory

**Format** mailNameArray = CREATE\_MAIL\_SS\_COPY@()

Description Writes a copy of the current Spreadsheets document into Applixware Mail's temporary directory.

> This macro is one of the macros executed by Spreadsheets when you choose File ® Send. This temporary copy contains all of your current changes (even if the changes have not yet been saved to disk). Ordinarily, this temporary file is deleted after the file is mailed.

The following two-element array is returned:

- array[0,0] The name of the temporary file.
- array[0,1] The file's original file name.

## CREATE\_MAIL\_WP\_COPY@

Writes temporary copy of current file in mail temporary directory

Format mailNamesArray = CREATE\_MAIL\_WP\_COPY@()

Description Writes a copy of the current Words document into Applixware Mail's temporary directory.

> This macro is one of the macros executed by Spreadsheets when you choose File ® Send. This temporary copy contains all of your current changes (even if the changes have not yet been saved to disk). Ordinarily, this temporary file is deleted after the file is mailed.

The following two-element array is returned:

- array[0,0] The name of the temporary file.
- array[0,1] The file's original file name.

#### DISABLE\_MAIL@

Turns off the automatic import of system mail

- Format DISABLE\_MAIL@()
- Description Sets the automatic import of system mail to FALSE. In addition, it disables the New Mail Notifiers, turns off notifier beeps, and stops the mail polling process.

See also ENABLE MAIL@

#### ENABLE\_MAIL@

Turns on the automatic import of system mail

- Format ENABLE\_MAIL@(autoimpFlag)
- Arguments autoimpFlag The automatic import option.
- Description Enables the automatic import of system mail. If autoimpFlag is set to TRUE, the New Mail Notifiers, mail polling process, and single notifier beep are enabled. If autoimpFlag is FALSE, the macro disables the New Mail Notifiers, turns off notifier beeps, and stops the mail polling process.

#### See also DISABLE MAIL@

## INB\_ADD\_SENDER@

Add message sender to personal alias list

Format INB\_ADD\_SENDER@()

Description Adds the name of the person who sent the current message to the user's personal alias list. The Add Sender to Personal List dialog box is invoked.

> To specify an optional alias for the sender, turn on the **Alias** option and type the alias to use in your personal list.

To add the sender's name or alias, click OK. Mail checks for duplicates before adding the name to your list.

This is a User Interface macro.

See the List menu options in the **Send Mail** dialog box for more information about personal lists.

#### INB\_COPY@

Copies mail text to the clipboard

Format INB COPY@()

Description Copies a message's text or a selected part of it and copies it into the Applixware clipboard. The text is stored on the clipboard until another selection has been copied; you can paste the clipboard contents as many times as you want until then.

> Use Edit  $\odot$  **Paste** in any other application window to insert the copied text into the application's window.

## INB\_EMPTY\_TRASH@

Empties the Inbox wastebasket

Format INB EMPTY TRASH@()

Description Permanently removes messages from your Inbox. Not only are they deleted from the Wastebasket folder, they are deleted from disk.

## INB\_PLAY\_AUDIO@

Plays an audio message

Format INB PLAY AUDIO@()

Description Plays an audio message sent with a mail message.

The audio button will have a border around it if it is available, and is only available if you are running on a system that supports audio, or are running off a server which does. If your server supports audio but your terminal does not, the audio file will play on your server. If you are not sure where the audio file will play, ask your system administrator before you possibly torment the user who is sitting on the server.

See Attachments ® "Audio" in the Send Mail dialog box for information on sending a message with an attached audio file.

## INB\_QUIT@

Exits from Inbox

Format INB QUIT@()

Description Closes the Inbox. Normal closing operations such as writing profile information and emptying of the wastebasket will occur.

#### INB\_READ\_UMAIL@

Imports system mail

Format INB READ\_UMAIL@()

Description Tells Mail that it should import mail from the system mailbox into Applixware mail. As this process occurs in the background, the Inbox can be iconified when this macro executes.

## INBOX\_DLG@

Displays the Inbox dialog box

- Format INBOX DLG@([folder, [format inb item messageList]])
- Arguments folder The optional string containing the name of the folder to open. If folder is not supplied, the macro opens the Inbox folder when the Inbox dialog box is displayed.
	- messageList The optional array of message index values for the messages to select. Index values are zero-based.
- Description Displays the Inbox dialog box. If folder is supplied, Inbox displays with folder open. By default Inbox displays with the Inbox folder open. If messageList is supplied, the messages corresponding to the passed index values are selected.

## INB\_RECORD\_MACRO@

Records a macro

Format INB RECORD MACRO@()

- **Description** Records a macro within the Inbox dialog box. This macro is called by the Inbox menu option \* ® Record Macro.
- 1. This is an Applixware0 macro. Refer to **previous macros** for the equivalent macro that was available in earlier versions of Applixware and/or Aster\*x.

## INBOX\_SHOW\_ENVELOPE@

Checks envelope status and displays indicated portion

- Format INBOX SHOW ENVELOPE@()
- Description If this option is set, displays the messages envelope. The envelope contains the message header, including routing information, recipients, and subject of the message. By default, the envelope is not displayed.

The Utilities ® **Headers** command on the Inbox menu lets you show or hide fields in the envelope.

# INBOX\_SORT\_ALPHARCP@

Sorts mail by recipient

Format INBOX SORT ALPHARCP@()

Description Sorts messages in the current Inbox folder alphabetically by recipient name.

See also **INBOX\_SORT\_ALPHASUBJ@** INBOX\_SORT\_ALPHASEND@ INBOX\_SORT\_DTASC@ INBOX\_SORT\_DTDSC@ INBOX\_SORT\_GROUP@ INBOX\_SORT\_NEW@

# INBOX\_SORT\_ALPHASEND@

Sorts messages by sender name

Format INBOX\_SORT\_ALPHASEND@()

Description Sorts messages in the current Inbox folder alphabetically by sender name. This macro is called by the Inbox menu option View ® By Sender.

See also INBOX\_SORT\_ALPHASUBJ@ INBOX\_SORT\_ALPHARCP@ INBOX\_SORT\_DTASC@ INBOX\_SORT\_DTDSC@ INBOX\_SORT\_GROUP@ INBOX\_SORT\_NEW@

# INBOX\_SORT\_ALPHASUBJ@

Sorts messages by subject text

Format INBOX SORT ALPHASUBJ@()

Description Sorts messages in the current Inbox folder alphabetically by subject text. This macro is called by the Inbox menu option View ® By Subject.

See also INBOX\_SORT\_ALPHARCP@ INBOX\_SORT\_ALPHASEND@ INBOX\_SORT\_DTASC@ INBOX\_SORT\_DTDSC@ INBOX\_SORT\_GROUP@ INBOX\_SORT\_NEW@

## INBOX\_SORT\_DTASC@

Sorts messages in ascending date order

Format INBOX SORT DTASC@()

Description Sorts messages in the current Inbox folder by received date in ascending order (oldest to most recent).

This macro is called by the Inbox menu option View ® Date Ascending.

See also **INBOX\_SORT\_ALPHARCP@** INBOX\_SORT\_ALPHASEND@ INBOX\_SORT\_ALPHASUBJ@ INBOX\_SORT\_DTDSC@ INBOX\_SORT\_GROUP@ INBOX\_SORT\_NEW@

## INBOX\_SORT\_DTDSC@

Sorts messages in descending date order

Format INBOX SORT DTDSC@()

Description Sorts messages in the current Inbox folder by received date in descending order (most recent to oldest).

This macro is called by the Inbox menu option View ® Date Descending.

See also **INBOX\_SORT\_ALPHARCP@** INBOX\_SORT\_ALPHASEND@ INBOX\_SORT\_ALPHASUBJ@ INBOX\_SORT\_DTASC@ INBOX\_SORT\_GROUP@ INBOX\_SORT\_NEW@

#### INBOX\_SORT\_GROUP@

Places Urgent messages at top of folder

Format INBOX\_SORT\_GROUP@

- Description Places Urgent messages at the top of the displayed Inbox folder. This macro is called by the Inbox menu option View ® Urgent Mail First.
	- See also INBOX\_SORT\_ALPHARCP@ INBOX\_SORT\_ALPHASEND@ INBOX\_SORT\_ALPHASUBJ@ INBOX\_SORT\_DTASC@ INBOX\_SORT\_DTDSC@ INBOX\_SORT\_NEW@

#### INBOX\_SORT\_NEW@

Places unread messages at top of folder

Format INBOX SORT NEW@()

Description Places unread messages at the top of the current Inbox folder. This macro is called by the Inbox menu option View ® Unread Mail First.

See also INBOX\_SORT\_ALPHARCP@ INBOX\_SORT\_ALPHASEND@ INBOX\_SORT\_ALPHASUBJ@ INBOX\_SORT\_DTASC@

## INBOX\_SORT\_DTDSC@ INBOX\_SORT\_GROUP@

## INBOX\_SORT\_NONE@

Removes all special sorting off in the inbox

Format INBOX SORT NONE@()

Description Returns the Inbox to the default sort order. Messages appear sorted by their date and time stamp, and all sort buttons in the Inbox View menu are turned off.

See also INBOX\_SORT\_ALPHARCP@ INBOX\_SORT\_ALPHASEND@ INBOX\_SORT\_ALPHASUBJ@ INBOX\_SORT\_DTASC@ INBOX\_SORT\_DTDSC@ INBOX\_SORT\_GROUP@

# Autodisposition

Autodisposition Rules allow you to automatically perform actions on mail messages as you receive them. If you receive large quantities of mail each day, or on certain days, you can save time by writing and enabling Autodisposition Rules to file messages, send replies and documents, forward messages, and anything else you need to do.

For example, you may manage a large group of people who must file weekly status reports. Although you want to read all of them, you prefer to read them all at the same time. You can write an Autodisposition Rule which looks for mail from particular senders with a particular word or words in the subject, and/or a certain attachment, and files them in a folder called "Status."

Even if you have one or more of the New Mail notifiers turned on, you may prefer to not to be notified each time a status report comes in. In that case, you can change the folder attributes of a particular folder to suppress notification of new mail (except for Mail, Wastebasket and Outbox). See Folder ® Folder Attributes for more information.

Autodisposition Rules can also be applied to messages you import in mbox format.

For more information, select one of the following:

Autodisposition Examples How Autodisposition Works ELF Rule Structure Sample Rule Macro Composing a Rule using the Rule Clerk

NOTE: The Applixware Mail Inbox is not supported in the NT or Windows 95 versions of Applixware.

## Autodisposition Examples

Here are some examples of using autodisposition rules:

- If you are out of the office for a period of time, you can forward some or all mail to someone else.
- · You can import all mail sent from your supervisor into a mail folder named Immediate. However, everything received from John Doe is moved directly into the Wastebasket.
- · All messages having an attached spreadsheet are forwarded to Peter Main (unless, of course, the message was sent by Peter Main).
- All messages received while you are on vacation are placed in a Vacation folder and the senders of the messages are automatically sent a reply saying that you are on vacation and that if matters are important, to contact Helen Bates. Your vacation mail is placed in a shared folder so that Helen Bates can read it.
- · On Friday, your employees send you spreadsheets that describe sales in their regions. An Autodisposition Rule consolidates these spreadsheets after they are received, graphs the result, and faxes it to your hotel.
- An employee requests a copy of a document. ELF locates the document and sends it to the requester. The request is then placed in a fulfilled folder.

For more information, select one of the following:

Autodisposition How Autodisposition Works ELF Rule Structure Sample Rule Macro Composing a Rule using the Rule Clerk

## How Autodisposition Works

When a mail message is received, Mail looks at the *rules* you have defined which are currently enabled. These rules are applied, in order of appearance in the Mail Rules dialog box, to all arriving messages. Any messages which meet none of the criteria of all enabled rules are filed in the folder If the mail message meets the criteria you have established, the action you defined within the rule is performed. Otherwise, the message is filed in your Mail folder, or in whatever folder you specify for all unresolved messages in the **Mail Rules** dialog box.

When each enabled Rule executes, it must conclude with one of the following return statements:

return(TRUE\_TERM)

The rule conditions have been met and the proscribed action taken; do not apply anymore rules to the message.

return(TRUE)

The rule conditions have been met and the proscribed action taken; apply the next enabled rule to the message.

return(FALSE)

The rule conditions have not been met; apply the next enabled rule to the message.

return(FALSE\_TERM)

The rule conditions have not been met, do not apply the next enabled rule to the message. The message will be filed in your default mail folder or in whatever folder you specify for all unresolved messages in the Mail Rules dialog box.

You can change the priority of rules by changing the order of the rules within the list, enable, disable, add, delete, or edit rules. All changes are affected as soon as you execute them.

For more information, select one of the following:

Autodisposition Autodisposition Examples **ELF Rule Structure** Sample Rule Macro Composing a Rule using the Rule Clerk

#### ELF Rule Structure

The following shows an example of a simple rule structure:

' Include the mail header file which contains the value and format

' definitions for mail macros:

include "mail .am"

' Name the macro macro a\_rule\_name(format inb\_item message)

var sender

'

' Look at the name of the sender:

if TRIM@(message.lfrom) <> "" sender = message.lfrom else

sender = message.from

```
' Disregard yourself (i.e. if the sender is NOT equal to you):
```

```
if STRING_INDEX@(sender,"Your Username") = 0
```
{

'

'

'

'

' Look at an item in the inb\_item structure or look at

' some part of the message body and specify your criteria ' for messages to be acted upon.

```
define_criteria@(message)
```
' process\_message is a function that you write that ' manipulates the mail

```
process_message(message)
```
'The mail message is then written to a folder you 'specify, in this case, "Junk":

ADD\_TO\_FOLDER@(message, "Junk", TRUE)

'If the conditions defined have been met and the proscribed 'action taken, pass the message along to the next 'enabled rule: return (TRUE)

}

' If the rule conditions were not met, pass the message along to the ' next enabled rule return (FALSE)

For more information, select one of the following:

```
Autodisposition
Autodisposition Examples
How Autodisposition Works
Sample Rule Macro
Composing a Rule using the Rule Clerk
```
#### Sample Mail Rule Macros

The following macro checks incoming messages for an "urgent" flag or the word "urgent" in the subject, places the message in a folder named "Urgent." If the folder does not exist, it is created. include "mail\_.am"

macro urgent rule(format inb item message)

var subj

'Convert the subject to uppercase:

subj = UPPERCASE@(message.subject)

' If the message has the Urgent flag turned on or has the word "Urgent" ' in the Subject (making sure to type the Subject text in all uppercase):

IF IS URGENT@(message) OR STRING\_INDEX@(subj,"URGENT") <> 0

' then add the message to a folder named "Urgent", and create it if it ' does not exist:

{

ADD\_TO\_FOLDER@(message,"Urgent",true)

' if the above is TRUE, do not apply any more rules to this message:

RETURN(TRUE\_TERM)

} ' if the rule cannot be applied to this message, do nothing to the ' message except pass it along to the next enabled rule:

ELSE

RETURN(FALSE)

#### endmacro

The following macro looks for messages sent to "department", a distribution list defined outside of Applixware Mail, from a sender named "Peter Main"and puts the messages into a folder named "Junk." Further, the writer of the rule turned off all notification for the folder Junk in Folder ® Folder Attributes.

include "mail .am"

macro JunkMail(format inb item message) ' Define variables: VAR sender, sender2, recipients sender = message.lfrom sender2 = message.from recipients = MAIL\_GET\_MESSAGE\_RECIPIENTS@(message) ' Look at each recipient in the array of recipients, beginning with ' recipient0, and looping through to the last recipient: FOR index=0 to ARRAY\_SIZE@(recipients)-1 ' For each recipient, if the sender's long name or address is "Peter Main" OR the short name is "pmain@bup" AND IF (STRING\_INDEX@(sender, "Peter Main") or STRING\_INDEX@(sender2, "pmain@bup")) and ' the recipient is "department", then (STRING\_INDEX@(recipients[index], "department")) ' add the message to a folder named "Junk", and create it if it ' does not already exist. { ADD\_TO\_FOLDER@(message, "Junk", TRUE) ' If the condition is met and the message is added to Junk, do ' not pass the message to the next enabled rule. return (TRUE\_TERM) } ' Go through the loop again with each recipient, then next index ' if the condition were not met, pass the message to the next enabled ' rule return (FALSE) For more information, select one of the following: Autodisposition Autodisposition Examples How Autodisposition Works ELF Rule Structure Composing a Rule using the Rule Clerk

## CALS Group 4 Fax Files

Applixware supports CALS Group 4 Fax files that contain width and height information. When converting files in this format to an Applixware Graphics file, you should run the following macro: filter  $qp4$  to  $qr@$  (infile, outfile, width, height)

This macro returns the process id of the conversion, which runs in the background.

You should, however, be aware that incorrect values of width and height may cause the converter to fail.

For more information, see **FILTER\_GP4\_TO\_GR@.** 

#### mail\_.am

/\* \* the format for shared folder, infomation of shared folder \*/ format sync\_table\_ folder\_name, mod\_time,

format inb\_item folder\_contents, flag, access\_mode, remote\_host

/\*

 \* The format for an individual mail message in the Inbox \*/

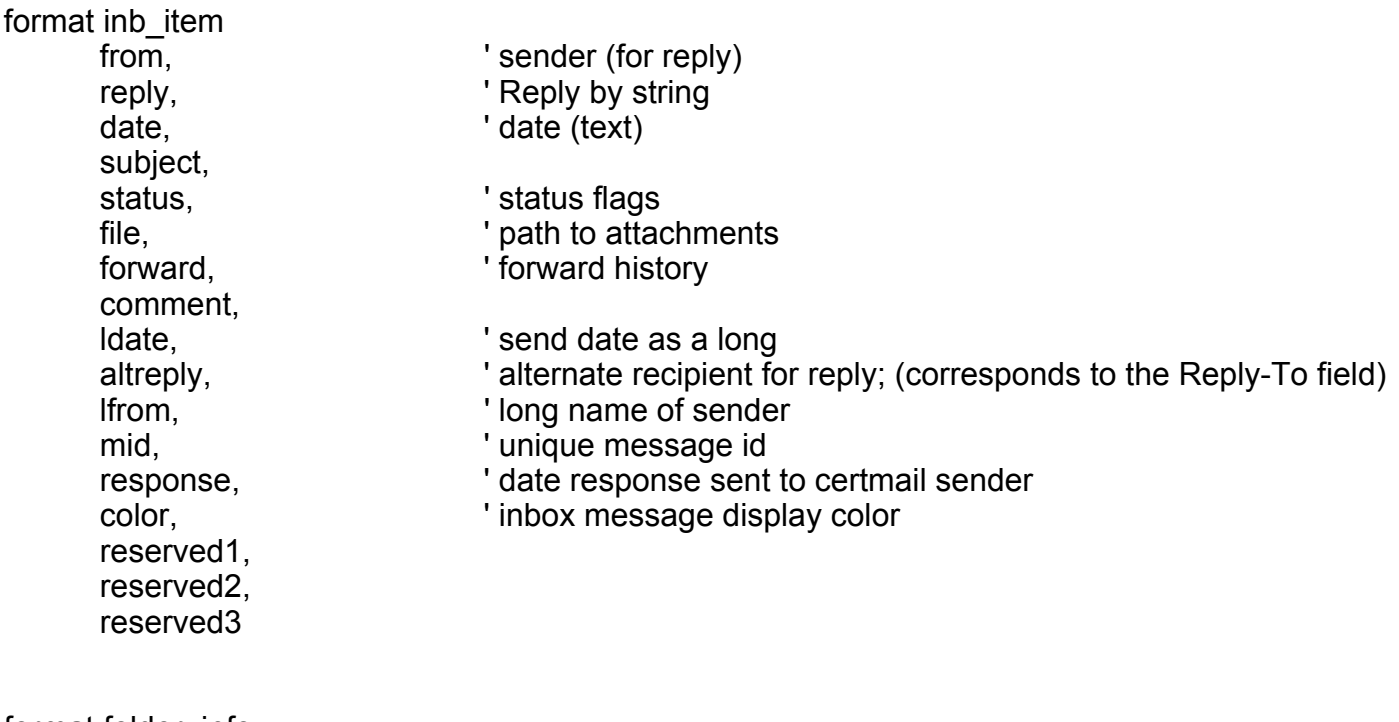

format folder\_info folder\_name,

```
folder type, ' "private" or "shared"
       format access_data access_info,
       owner, \blacksquare the true folder owner
       supress, \blacksquare supress notifier for this folder
       unused1,
       unused2,
       unused3
format access_data
                                         ' list of folder readers
       writers, \begin{array}{ccc}\n\text{weters} \\
\text{delters}\n\end{array} ' list of folder writers
                                         ' list of folder deleters
format rule_info_
       title,
       macro t,
       active,
       unused1,
       unused2,
       unused3
/*
 * structure of foreign file info
 */
format ff_info
       doctype,
       small bitmap,
       large_bitmap,
       launch_cmd,
       launch_mode,
       unused_1,
       unused_2
/*
 * doc recipient preferences format
  */
       ' note: user's may provide an alternate function that maintains
       ' this data outside of Applixware, but it must be returned in this
       ' format...
format mail_recip_prefs_
```
username, ' recipient name wp pref, ' wp doc format pref gr\_pref,  $\rule{1em}{0.15mm}$  gr doc format pref ss\_pref, <br>
wp\_pref\_func, <br>
' wp conversion func ' wp conversion func gr\_pref\_func,  $\begin{array}{ccc} \text{gr}_{\text{eff}} & \text{gr}_{\text{conversion}} & \text{func} \\ \text{ss} & \text{pref}_{\text{func}} & \text{vs} & \text{conversion} & \text{func} \end{array}$ ' ss conversion func mac\_user,  $\begin{array}{ccc}\n \text{mac\_user} \\
 \text{tax\_phone} \\
 \end{array}$  ' true or false (for mac hdr) fax\_phone,  $\begin{array}{ccc} \text{fax\_phone}, & \text{ho} \\ \text{fax\_੍)} & \text{full name for header page} \end{array}$ ' full name for header page fax\_send\_time,  $\begin{array}{ccc} \n\text{1} & \text{1} & \text{1} \\
\text{2} & \text{2} & \text{1} \\
\text{3} & \text{4} & \text{1} \\
\text{4} & \text{5} & \text{1} \\
\text{5} & \text{1} & \text{1} \\
\text{6} & \text{1} & \text{1} \\
\text{7} & \text{1} & \text{1} \\
\text{8} & \text{1} & \text{1} \\
\text{9} & \text{1} & \text{1} \\
\text{10} & \text{1} & \text{1} \\
\text{11} & \text{1} & \text{$ mime,  $\overline{\phantom{a}}$  (wants mime) dd pref,  $\overline{\phantom{a}}$  (wants mime) dd pref, ' dd doc format pref dd pref func,  $\qquad \qquad$  ' dd conversion func  $unused<sub>1</sub>$ , unused2, unused3, unused4 /\* \* FAX format data - a subset of mail\_recip\_prefs\_ passed to \* customer supplied FAX macros \*/ format fax\_info\_<br>recipient, recipient,<br>
phone,<br>  $\begin{array}{ccc}\n & \text{r} & \text{r} \\
\text{p} & \text{r} & \text{r} \\
\text{p} & \text{r} & \text{r} \\
\text{r} & \text{r} & \text{r} \\
\text{r} & \text{r} & \text{r} \\
\text{r} & \text{r} & \text{r} \\
\text{r} & \text{r} & \text{r} \\
\text{r} & \text{r} & \text{r} \\
\text{r} & \text{r} & \text{r} \\
\text{r} & \text{r} & \text{r} \\
\text{r} & \text{r} & \text{r} \\$ phone,<br>
longname,<br>
longname,<br>
longname,<br>
longname,<br>
longname,<br>
longname,<br>
longname,<br>
longname,<br>
longname, longname,<br>
sendtime ' full name for header page<br>
' deferred send time or 0 (n ' deferred send time or  $0$  (now) /\* \* the format for a selection in an editbox \*/ format selection\_info start\_line, start\_col, end line, end\_col format sm\_message\_ to recips,

cc\_recips, bc\_recips, files, ftypes, encodes, wp\_pref, gr\_pref, ss\_pref, dd\_pref

format mail\_recip\_info\_ name, class, wp\_pref, gr\_pref,

ss\_pref, dd\_pref

#### $/$

 \* attribute definitions for mail macros \*/

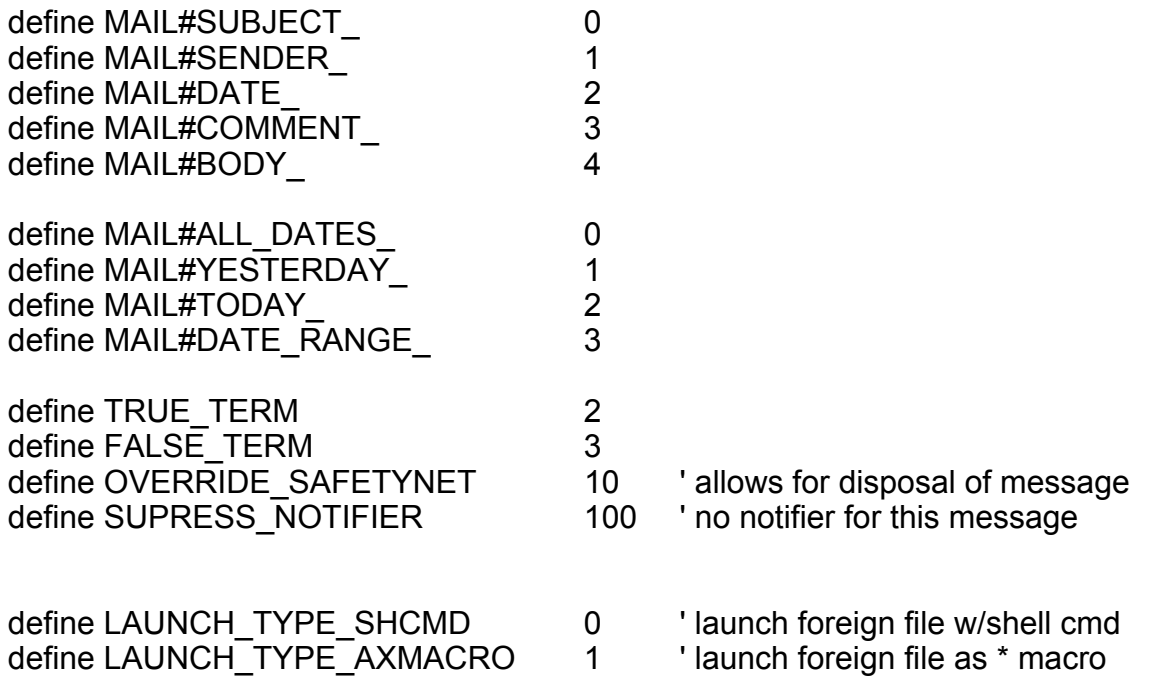

/\*

\* Shared folder data...

\*/

define BB#SVR 4137

define BB#SERVER\_NAME NXLT("bb server")

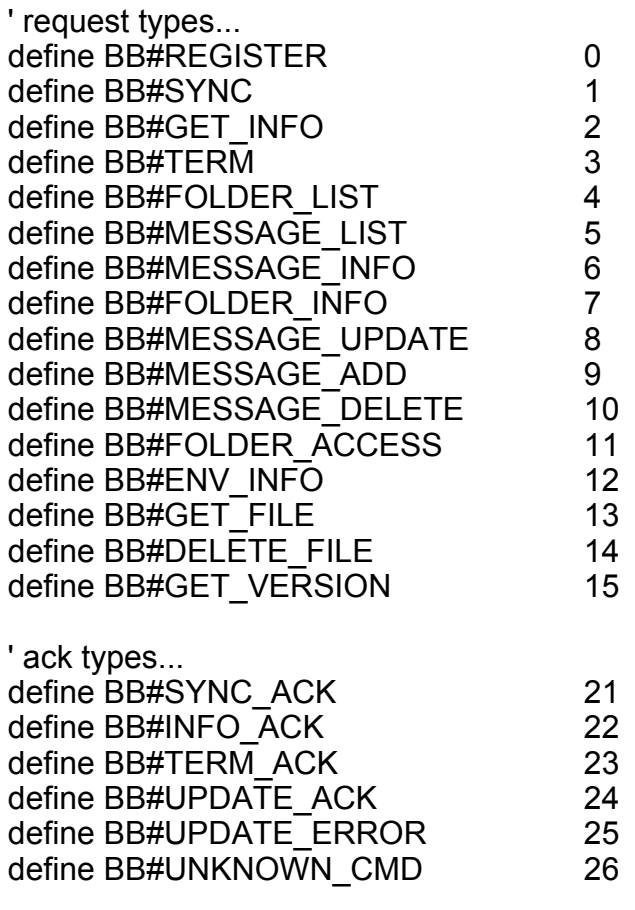

format bb\_request\_

caller, type, message, unused1, unused2, unused3

format pending\_message\_ to recips, cc\_recips, bc\_recips, subject, msgbody, attfiles, reply\_state, reply text, urgent\_state, certified\_state, encrypt\_state, outbox\_state, addrecip\_state, is signed /\* \* format for mailed document conversion options \*/ format mail\_format\_array\_

name, ' name of conversion format (text) filtmac, The Mame of conversion function extension, extension for converted document doctype ' Applixware magic number for output file

#### READ\_SELECTED\_ATTACHMENTS@

Reads the selected attachment

Format READ SELECTED ATTACHMENTS@()

## REGEN\_HOOK\_INFO@

Clears the hooks.dat cache

Format REGEN\_HOOK\_INFO@()

Description Clears the hooks.dat cache. hooks.dat allows you to automatically import non-Applixware attached files into an Applixware application or launch the document's native application directly from the Inbox. If a change is made in the hooks.dat file, use this macro to clear the cache and force the new information to be generated when a foreign attachment is displayed in the Inbox.

#### Previous macros

The following is a listing of macros available in previous versions of Applixware, and their Applixware 3.2 equivalents.

DISPLAY\_ALL@ MAIL\_DISPLAY\_ALL@ INB\_READ\_UMAIL@ **INB\_READ\_UMAIL@** IS CERTIFIED@ **MAIL\_IS\_CERTIFIED@** IS\_DOCUMENT@ MAIL\_IS\_DOCUMENT@ IS\_SIGNED@ **MAIL\_IS\_SIGNED@** IS\_TAGGED@ **MAIL\_IS\_TAGGED@** IS\_URGENT@ MAIL\_IS\_URGENT@ RECOVER<sup>@</sup> MAIL RECOVER<sup>@</sup>

Macro Applixware 3.2 Equivalent Macro ADD\_TO\_FOLDER@ MAIL\_ADD\_TO\_FOLDER@ GET FOLDER ATTRS@ MAIL GET FOLDER ATTRS@ GET MSG\_LOG@ **MAIL\_GET\_MSG\_LOG@** HAS\_ATTACHMENTS@ **MAIL\_HAS\_ATTACHMENTS@** INB\_RECORD\_MACRO@ **INBOX\_RECORD\_MACRO@** IS\_ENCRYPTED@ MAIL\_IS\_ENCRYPTED@ LIST\_OF\_FOLDERS@ MAIL\_LIST\_OF\_FOLDERS@ LIST\_OF\_STUFF@ MAIL\_LIST\_OF\_STUFF@ REHASH\_GLOBAL\_USERLIST@ MAIL\_REHASH\_GLOBAL\_USERLIST@ SIZE\_OF\_FOLDER@ **MAIL\_SIZE\_OF\_FOLDER@** UPDATE\_MSG\_LOG@ MAIL\_UPDATE\_MSG\_LOG@ WRITE\_FOLDER\_ATTRS@ **MAIL\_WRITE\_FOLDER\_ATTRS@**